# Lecture 5: Perception I

Professor Katie Driggs-Campbell January 30, 2024

ECE484: Principles of Safe Autonomy

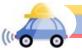

#### Administrivia

- MP1 released this week
- Upcoming due dates:
  - Form teams ASAP if you haven't already!
  - HW0 and MP0 due Friday 2/9
  - HW1 and MP1 due Friday 2/\6
- · commenting on pop quizzes

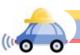

#### Autonomous GEM Vehicle

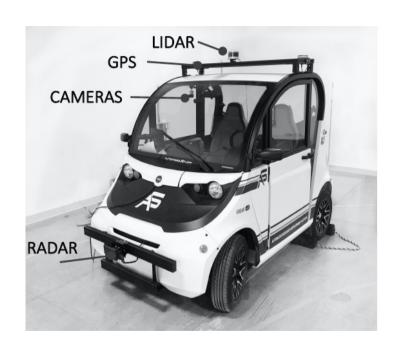

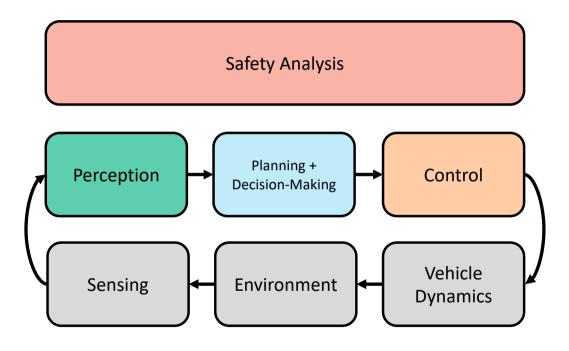

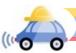

#### AV Perception Pipeline

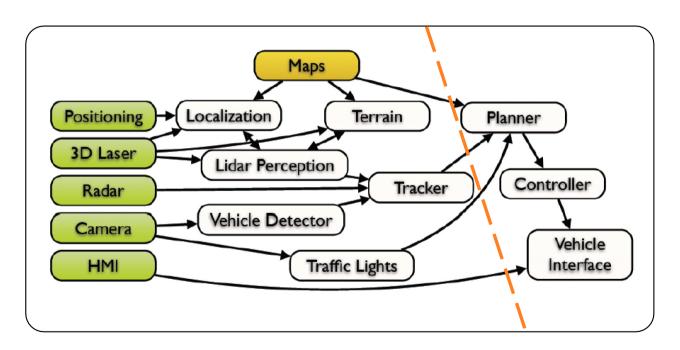

This architecture from a slide from M. James of Toyota Research Institute, North America

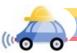

## The Challenge of Perception

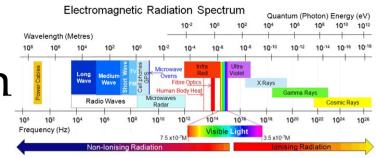

**Sensor Goal:** Process electromagnetic radiation from the environment to construct a *model* of the world, so that the constructed model is close to the real world and that the output is *actionable* 

#### **Challenging Questions:**

How does one define a car? How can you pass this information to a controller?

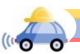

#### The Challenge of Perception

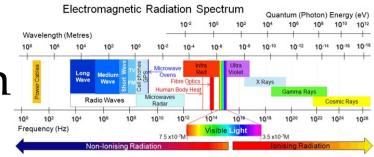

**Sensor Goal:** Process electromagnetic radiation from the environment to construct a *model* of the world, so that the constructed model is close to the real world and that the output is *actionable* 

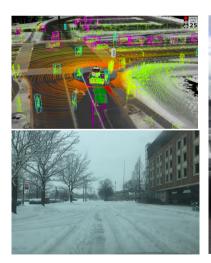

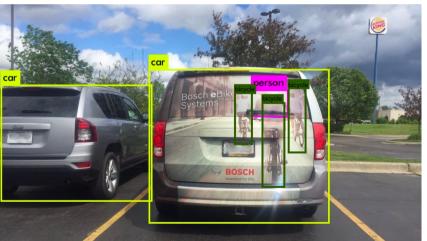

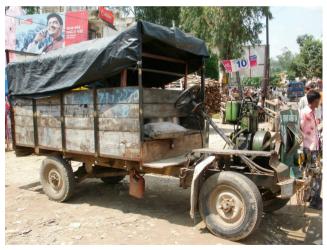

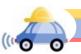

### Today's Plan

- Basic image processing with filtering
- Edge detection

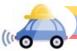

### Motivation: Filtering for image de-noising

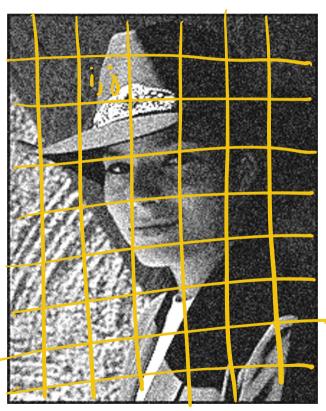

Modify the pixels in an image based on some function of a local neighborhood of the pixels

- Scaling: img' = k\*img
- Shifting right by s: img'[k] = img[k-s]
  - img'[0]...img'[s-1] is undefined

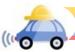

## Motivation: Filtering for image de-noising

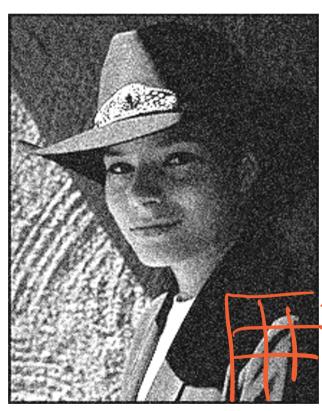

Modify the pixels in an image based on some function of a local neighborhood of the pixels

- Scaling: img' = k\*img
- Shifting right by s: img'[k] = img[k-s]
  - img'[0]...img'[s-1] is undefined
- Linear filtering: replace each pixel by a linear combination of neighbors

| 10 | 5 | 3 | some<br>function |   |  |
|----|---|---|------------------|---|--|
| 4  | 5 | 1 | Tunction         | 7 |  |
| 1  | 1 | 7 |                  |   |  |

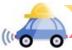

### Motivation: Filtering for image de-noising

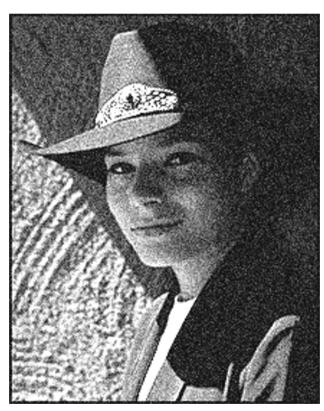

Modify the pixels in an image based on some function of a local neighborhood of the pixels

- Scaling: img' = k\*img
- Shifting right by s: img'[k] = img[k-s]
  - img'[0]...img'[s-1] is undefined
- Linear filtering: replace each pixel by a linear combination of neighbors

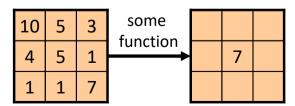

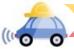

#### Defining convolution

Let f be the image and g be the kernel.

The output of convolving 
$$f$$
 with  $g$  is denoted  $f *g$ .

$$(f*g)[m,n] = \sum_{k,l} f[m-k,n-l] \cdot g[k,l]$$

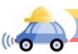

## Defining convolution

Let f be the image and g be the kernel.

The output of convolving f with g is denoted f \* g.

g

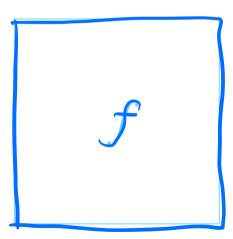

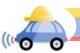

## Defining convolution

Let f be the image and g be the kernel.

The output of convolving f with g is denoted f \* g.

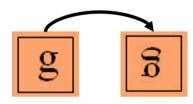

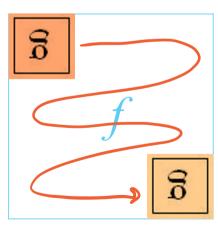

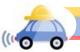

# **Image Convolution**

Image Convolution
$$f(f * g)[m,n] = \sum_{i=1}^{n} f[m + i]$$

$$h[m,n] = \sum_{k,l} f[m-k,n-l]g[k,l]$$

$$h[i,j] = g[i,l] + g[i,2] + g[i,3] + g[i,3] + g$$

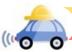

#### Example Filter

$$(f*g)[m,n] = \sum_{k,l} f[m-k,n-l]g[k,l]$$

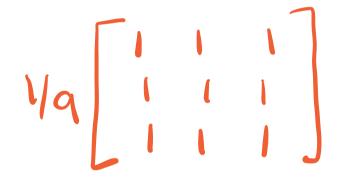

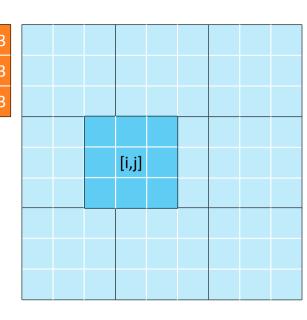

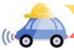

### Key properties

• **Shift invariance:** same behavior regardless of pixel location:

filter(shift(f)) = shift(filter(f))

• Linearity:

$$filter(f_1 + f_2) = filter(f_1) + filter(f_2)$$

→ Theoretical result: any linear shift-invariant operator can be represented as a convolution

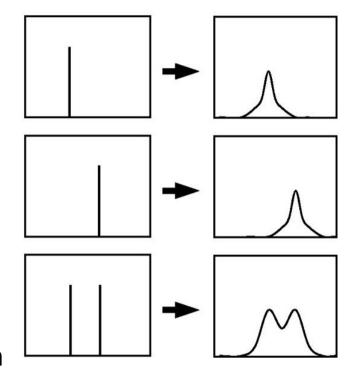

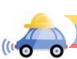

#### Properties in more detail

- Commutative: a \* b = b \* a
  - Conceptually no difference between filter and signal
- Associative: a \* (b \* c) = (a \* b) \* c
  - Often apply several filters one after another:  $(((a * b_1) * b_2) * b_3)$
  - This is equivalent to applying one filter:  $a * (b_1 * b_2 * b_3)$
- Distributes over addition: a \* (b + c) = (a \* b) + (a \* c)
- Scalars factor out: ka \* b = a \* kb = k (a \* b)
- Identity: unit impulse e = [..., 0, 0, 1, 0, 0, ...], a \* e = a

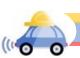

#### Practice with linear filters (1)

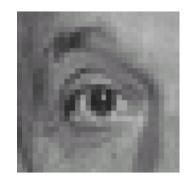

Original

| 0 | 0 | 0 |
|---|---|---|
| 0 | 1 | 0 |
| 0 | 0 | 0 |

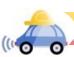

#### Practice with linear filters (1)

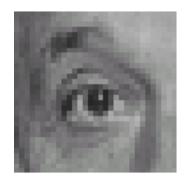

Original

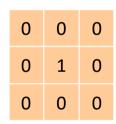

Filtered (no change)

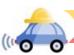

#### Practice with linear filters (2)

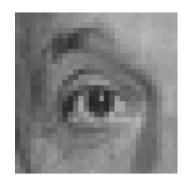

Original

| 0 | 0 | 0 |
|---|---|---|
| 0 | 0 | 1 |
| 0 | 0 | 0 |

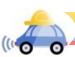

#### Practice with linear filters (2)

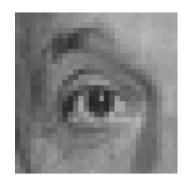

Original

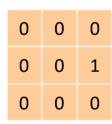

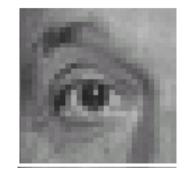

Shifted *left* By 1 pixel

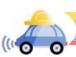

#### Practice with linear filters (3)

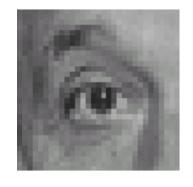

Original

| $\frac{1}{9}$ | 1 | 1 | 1 |
|---------------|---|---|---|
|               | 1 | 1 | 1 |
| 9             | 1 | 1 | 1 |

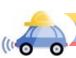

#### Practice with linear filters (3)

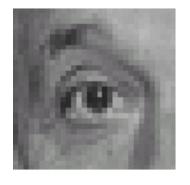

Original

| 1<br>9 | 1 | 1 | 1 |
|--------|---|---|---|
|        | 1 | 1 | 1 |
|        | 1 | 1 | 1 |

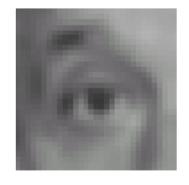

Blur (with a box filter)

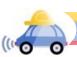

#### Practice with linear filters (4)

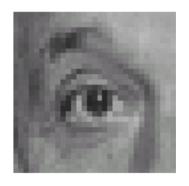

Original

| 0 | 0 | 0 |  |
|---|---|---|--|
| 0 | 2 | 0 |  |
| 0 | 0 | 0 |  |

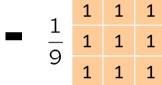

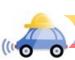

#### Practice with linear filters (4)

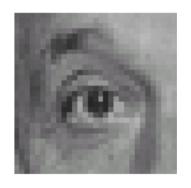

Original

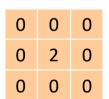

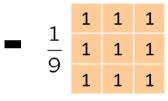

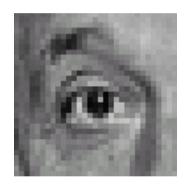

Sharpening filter: Accentuates differences with local average

# Sharpening Filter

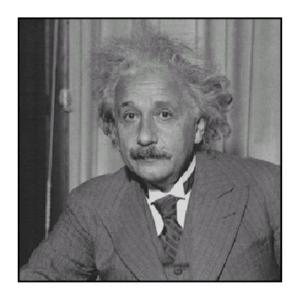

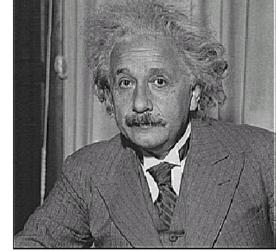

before

after

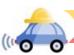

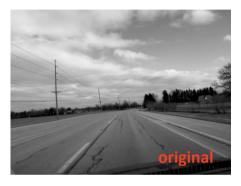

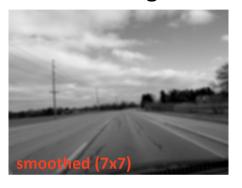

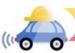

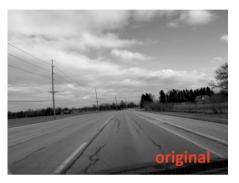

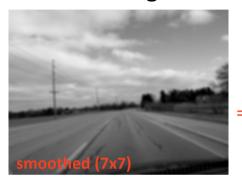

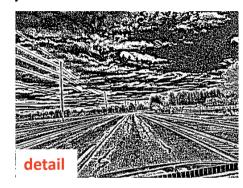

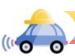

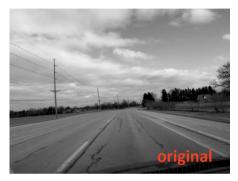

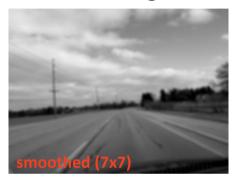

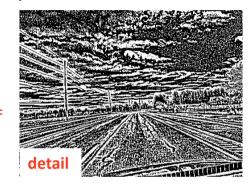

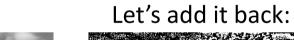

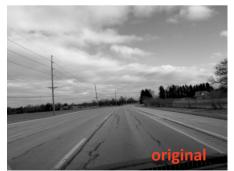

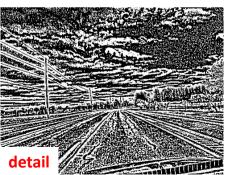

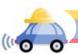

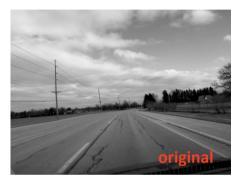

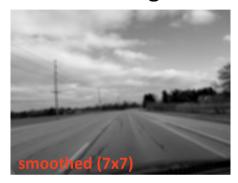

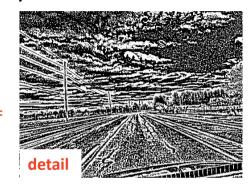

Let's add it back:

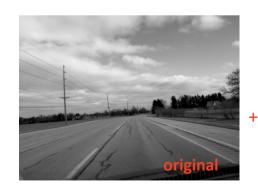

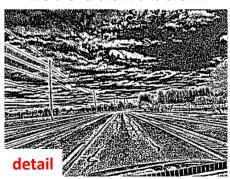

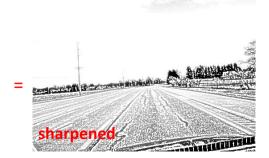

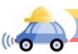

# Soft Smoothing

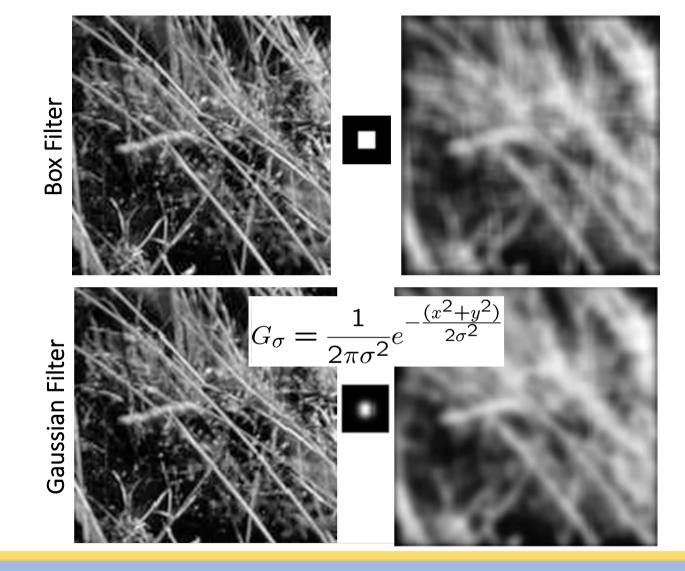

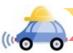

#### Gaussian Kernel

$$G_{\sigma} = \frac{1}{2\pi\sigma^2} e^{-\frac{(x^2 + y^2)}{2\sigma^2}}$$

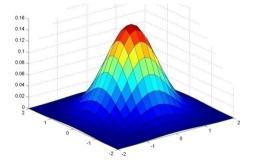

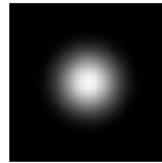

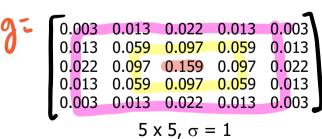

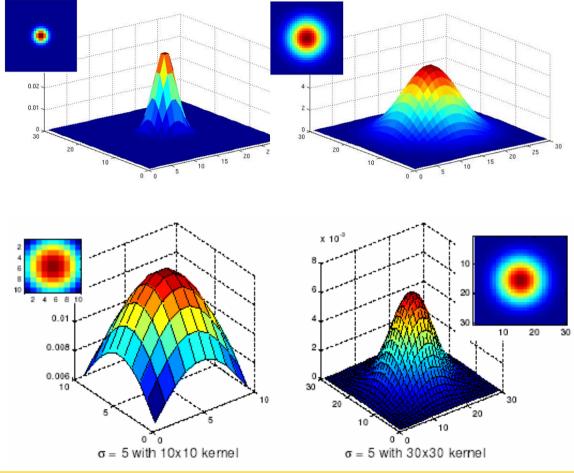

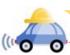

Source: C. Rasmussen Source: K. Grauman

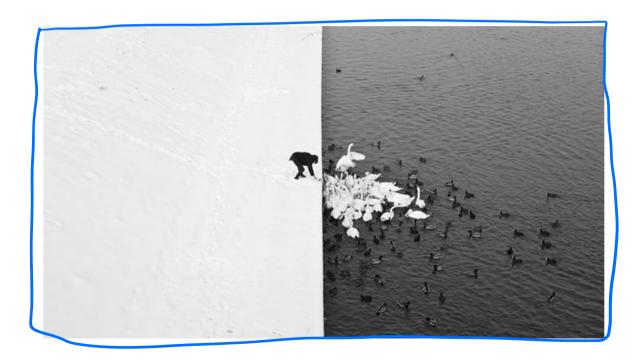

Winter in Kraków photographed by Marcin Ryczek

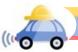

Goal: Identify sudden changes (discontinuities) in an image

Intuitively, edges carry most of the semantic and shape information from the image (e.g., lanes, traffic signs, cars)

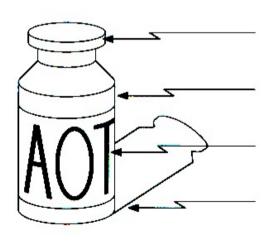

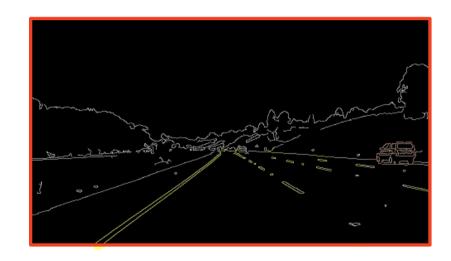

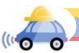

An edge is a place of rapid change in the image intensity function

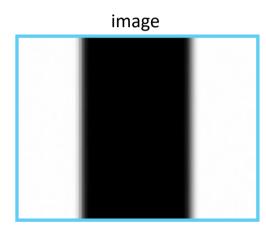

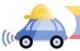

An edge is a place of rapid change in the image intensity function

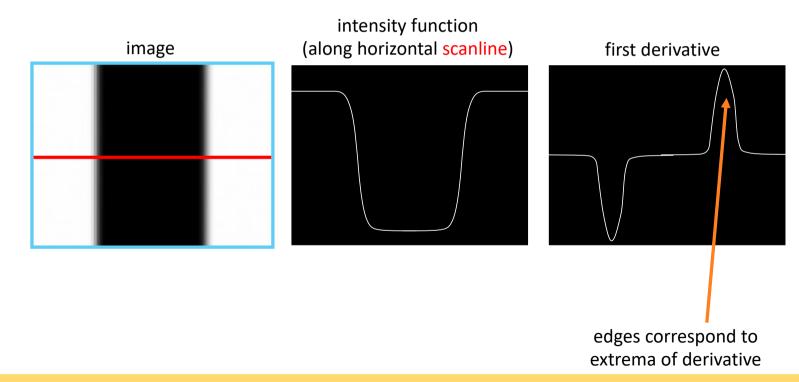

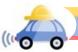

#### Partial Derivatives

• For f(x, y), the partial derivative with respect to x is:

$$\frac{\partial f(x,y)}{\partial x} = \lim_{\epsilon \to 0} \frac{f(x+\epsilon,y) - f(x,y)}{\epsilon}$$

The finite difference equation is:

$$\frac{\partial f(x,y)}{\partial x} \approx \frac{f(x+1,y) - f(x,y)}{1}$$

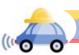

## Partial derivatives of an image

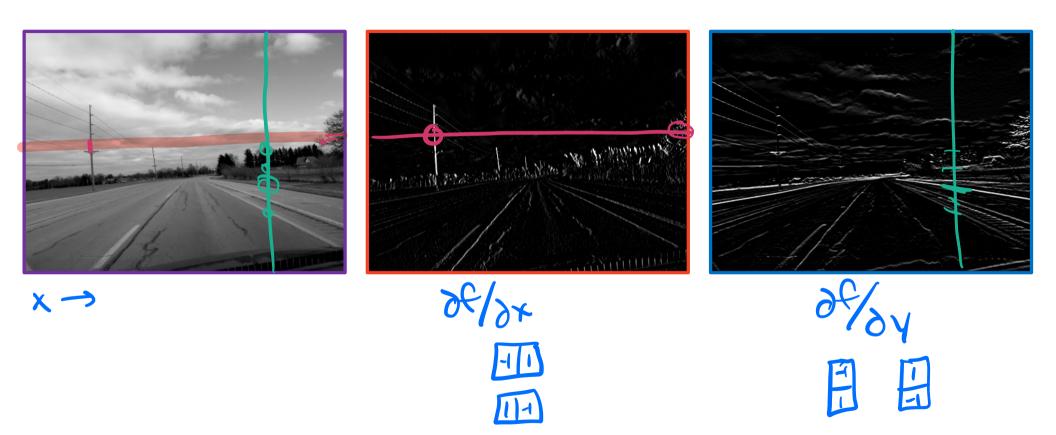

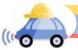

## Other approximations for finite difference filters

Prewitt: 
$$M_z = \begin{bmatrix} -1 & 0 & 1 \\ -1 & 0 & 1 \\ -1 & 0 & 1 \end{bmatrix}$$
;  $M_y = \begin{bmatrix} 1 & 1 & 1 \\ 0 & 0 & 0 \\ -1 & -1 & -1 \end{bmatrix}$ 

Sobel: 
$$M_x = \begin{bmatrix} -1 & 0 & 1 \\ -2 & 0 & 2 \\ -1 & 0 & 1 \end{bmatrix}$$
;  $M_y = \begin{bmatrix} 1 & 2 & 1 \\ 0 & 0 & 0 \\ -1 & -2 & -1 \end{bmatrix}$ 

**Roberts:** 
$$M_x = \begin{bmatrix} 0 & 1 \\ -1 & 0 \end{bmatrix}$$
 ;  $M_y = \begin{bmatrix} 1 & 0 \\ 0 & -1 \end{bmatrix}$ 

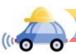

# Image Gradient

 $\nabla f = [3\% \times 0]$ 

Vf=[0,087]

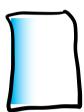

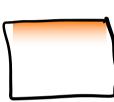

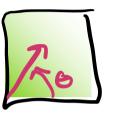

Gradient Direction: 0= tan' (8/04/04)

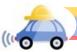

## Impact of Noise

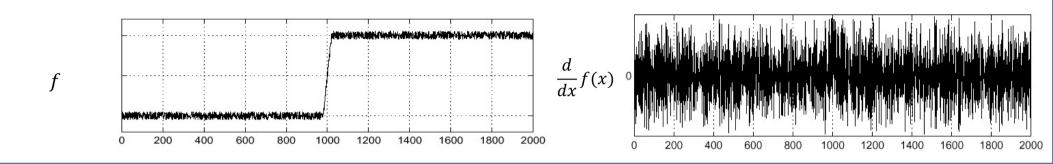

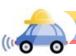

### Impact of Noise

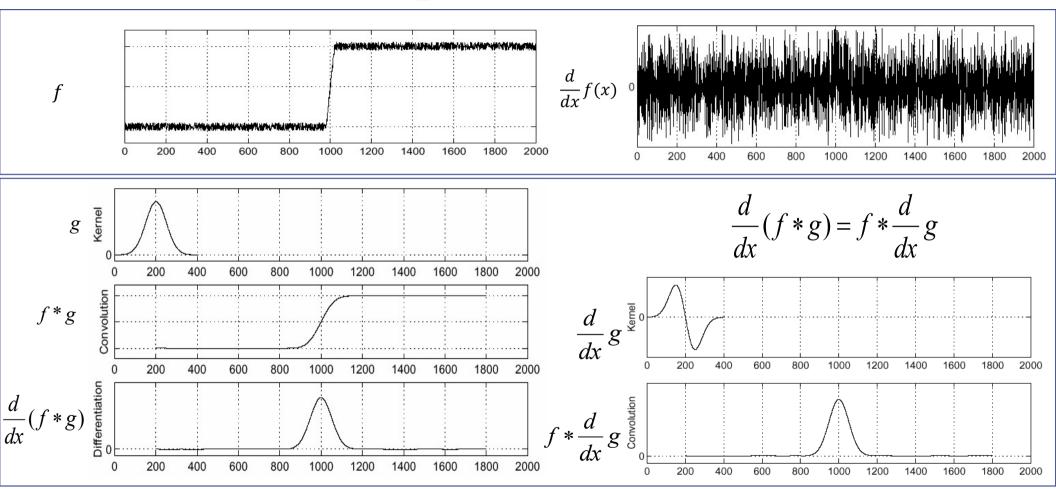

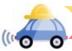

#### Derivative of Gaussian filters

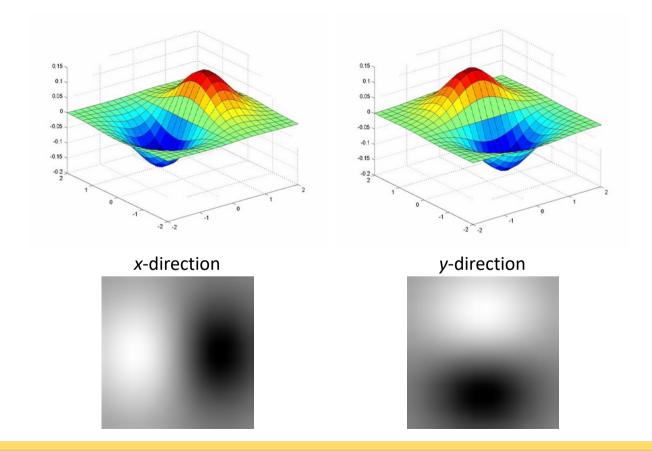

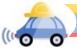

## Building an edge detector

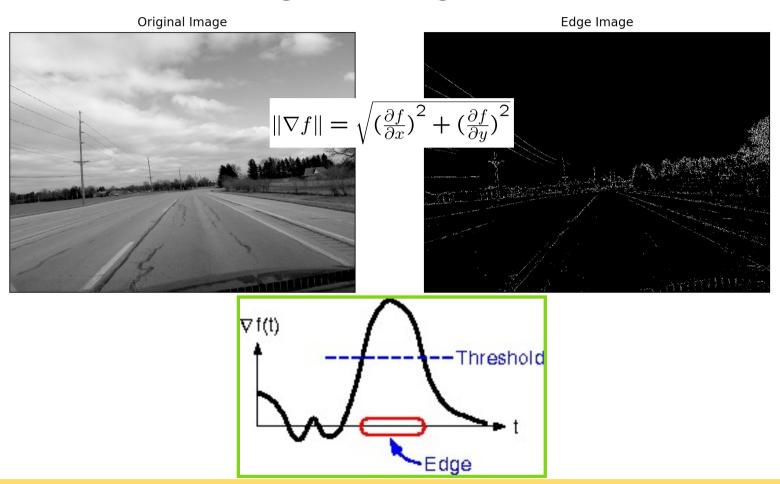

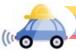

## Review: smoothing vs. derivative filters

- Smoothing filters
  - Gaussian: remove "high-frequency" components; "low-pass" filter

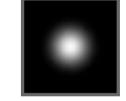

- What should the values sum to?
  - One: constant regions are not affected by the filter
- Derivative filters
  - Derivatives of Gaussian
  - What should the values sum to?
    - Zero: no response in constant regions

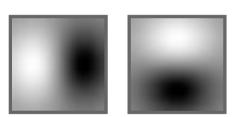

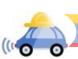

### Summary

- Convolution as translation invariant linear operations on signals and images
  - Examples of filters for smoothing and sharpening images
  - Did not discuss: how to pick a filter for different types of noise?
  - Did not discuss: nice properties of Gaussian Filters (like separability)
- Explored edge detection to understand shapes and semantic meaning in an image
  - Use partial derivatives to determine changes in intensity
  - Did not discuss: how does thresholding impact the edges detected?
  - Did not discuss: advanced edge detectors (Canny Edge Detector)
- Next time: the basics of object recognition!

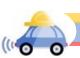

# Extra Slides

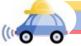

#### Separability of the Gaussian filter

$$G_{\sigma}(x,y) = \frac{1}{2\pi\sigma^{2}} \exp^{-\frac{x^{2}+y^{2}}{2\sigma^{2}}}$$

$$= \left(\frac{1}{\sqrt{2\pi}\sigma} \exp^{-\frac{x^{2}}{2\sigma^{2}}}\right) \left(\frac{1}{\sqrt{2\pi}\sigma} \exp^{-\frac{y^{2}}{2\sigma^{2}}}\right)$$

The 2D Gaussian can be expressed as the product of two functions, one a function of x and the other a function of y

In this case, the two functions are the (identical) 1D Gaussian

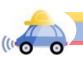

## Why is separability useful?

- Separability means that a 2D convolution can be reduced to two 1D convolutions (one along rows and one along columns)
- What is the complexity of filtering an  $n \times n$  image with an  $m \times m$  kernel?
  - $O(n^2 m^2)$
- What if the kernel is separable?
  - O(n² m)

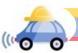

### Noise in Images

- Salt and pepper noise: contains random occurrences of black and white pixels
- Impulse noise: contains random occurrences of white pixels
- Gaussian noise: variations in intensity drawn from a Gaussian normal distribution

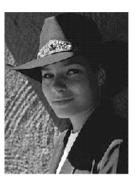

Original

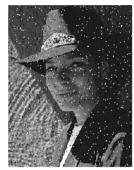

Salt and pepper noise

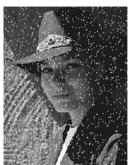

Impulse noise

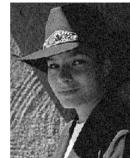

Gaussian noise

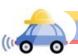

## Reducing salt-and-pepper noise

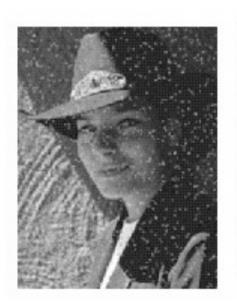

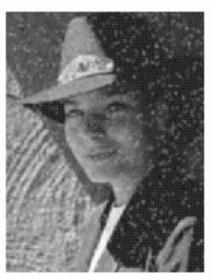

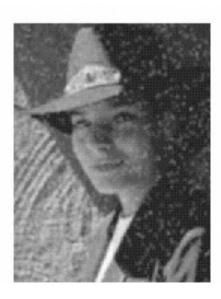

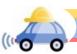

## Alternative idea: Median filtering

 A median filter operates over a window by selecting the median intensity in the window

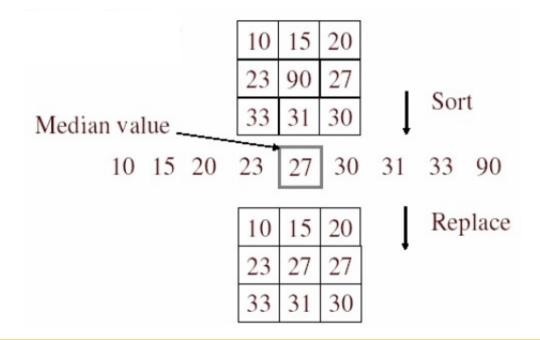

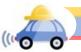

#### Median filter

- Is median filtering linear?
- Let's try filtering

$$\begin{bmatrix} 1 & 1 & 1 \\ 1 & 1 & 2 \\ 2 & 2 & 2 \end{bmatrix} + \begin{bmatrix} 0 & 0 & 0 \\ 0 & 1 & 0 \\ 0 & 0 & 0 \end{bmatrix} \rightarrow 1$$

$$\begin{array}{cccc}
1 & 1 & 1 & f \\
1 & 2 & 2 & \longrightarrow & 2 \\
2 & 2 & 2 & \longrightarrow & 2
\end{array}$$

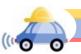

#### Median filter

- What advantage does median filtering have over Gaussian filtering?
  - Robustness to outliers

filters have width 5:

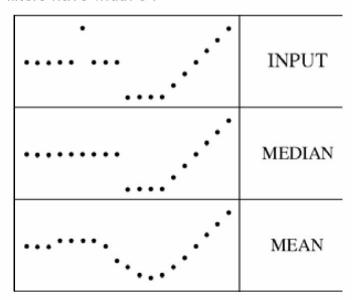

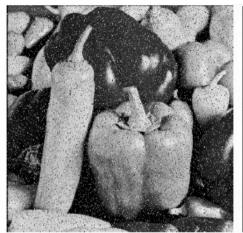

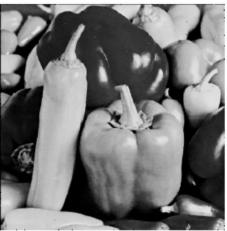

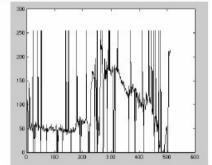

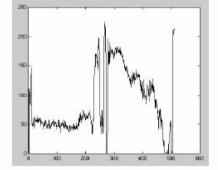

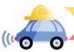

Source: K. Grauman Source: M. Hebert

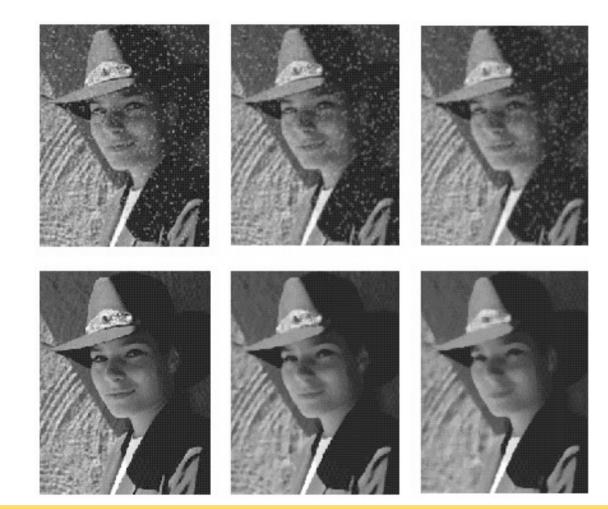

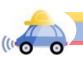

#### Partial derivatives of an image

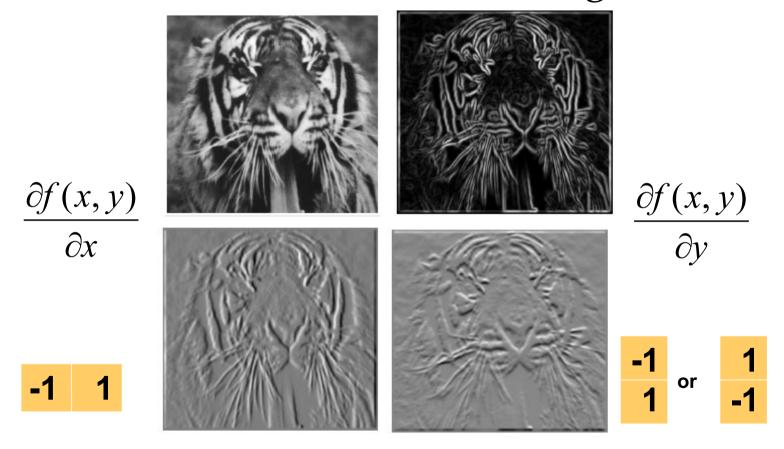

Which shows changes with respect to x?

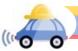

### Non-maximum suppression

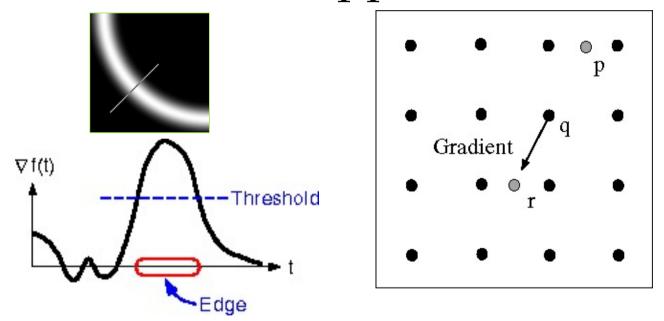

- For each location q above threshold, check that the gradient magnitude is higher than at neighbors p and r along the direction of the gradient
  - May need to interpolate to get the magnitudes at p and r

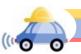